# DOCUMENTS **Création d'objets avec Python**

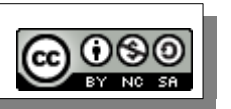

*[DOC 1 : en Python, tout est objet...]*

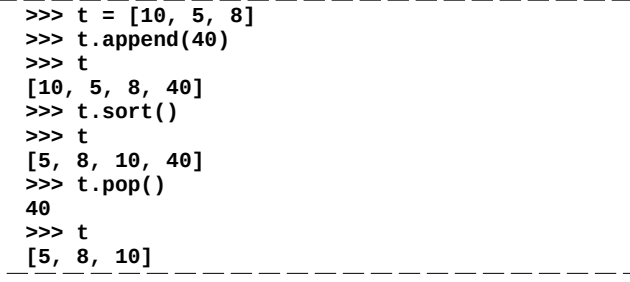

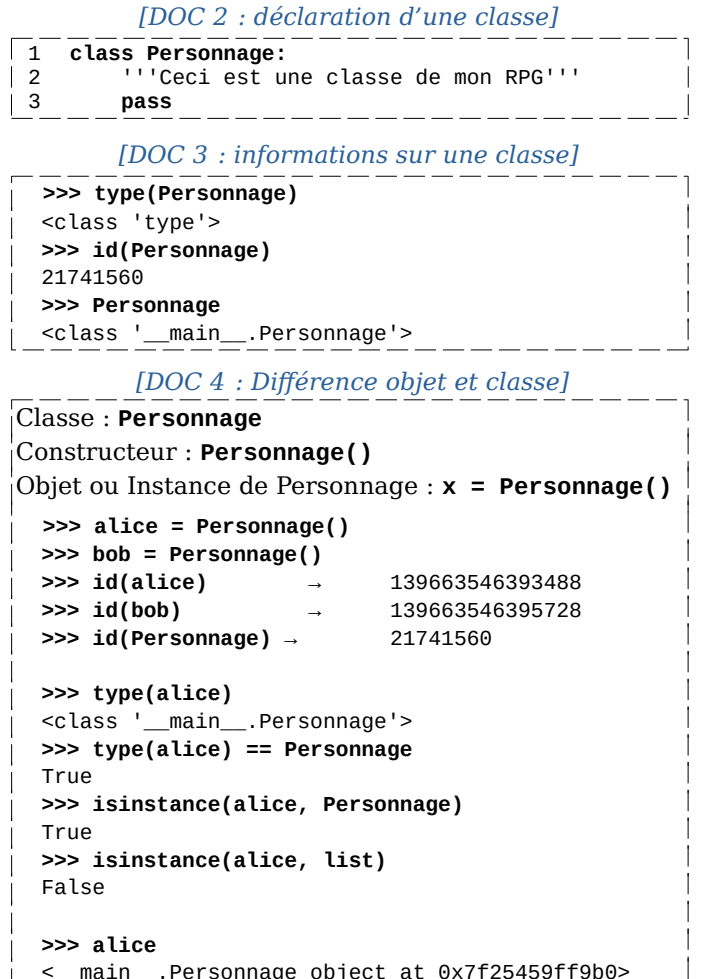

<\_\_main\_\_.Personnage object at 0x7f25459ff9b0>

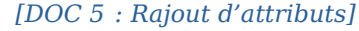

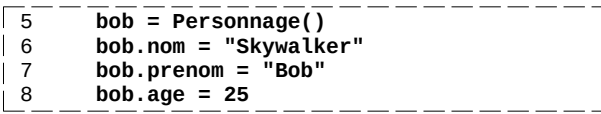

### *[DOC 6 : Lecture et modification d'attributs]*

**>>> bob.nom** 'Skywalker'  **>>> bob.prenom**  'Bob'

#### $\overline{\phantom{a}}$   $\overline{\phantom{a}}$   $\overline{\$  **>>> bob.nom**

'Bond'

#### *[DOC 7 : Une vision d'un objet]*

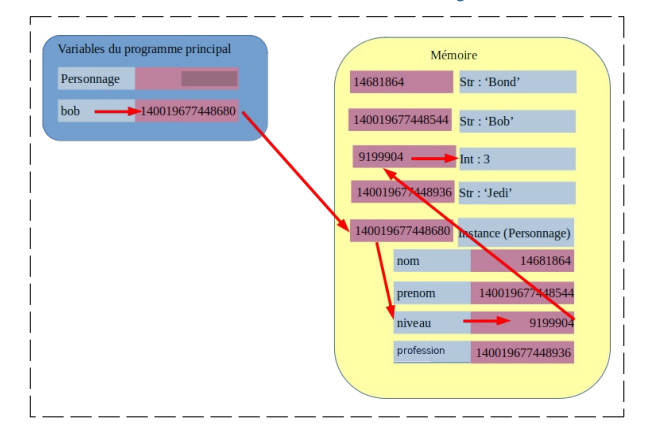

### *[DOC 8 : Déclaration de la méthode \_\_init\_₍)]*

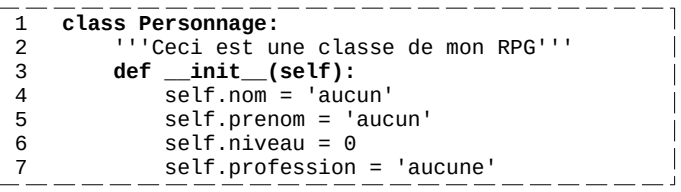

#### *[DOC 9 : Conséquence sur les attributs à la création]*

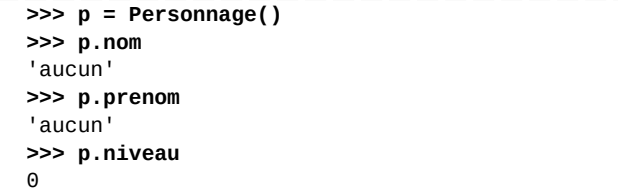

### *[DOC 10 : Liaison paramètres - attributs]*

 **class Personnage :** '''Ceci est une classe de mon RPG'''  **def \_\_init\_\_(self, a, b, c, d): self.nom = a self.prenom = b self.niveau = c self.profession = d >>> bob = Personnage("Luke", "S", 5, "Jedi") >>> bob.nom**

 **'Luke'**

#### *[DOC 11 : Pratique usuelle]*

 **class Personnage :**  <sup>'''</sup>Ceci est une classe de mon RPG'''<br>def init (self. nom. prenom):  $\__$ init $\__$ (self, nom, prenom):  **self.nom = nom self.prenom = prenom**

### *[DOC 12 : Valeurs par défaut]*

```
 class Personnage: 
    '''Ceci est une classe de mon RPG'''
    def __init__(self, nom='Aucun', niveau=1):
        self.nom = nom 
        self.niveau = niveau
```

```
 >>> alice = Personnage() 
 >>> alice.niveau 
 1
```
t,

#### *[DOC 13 : Paramètres nommés]*

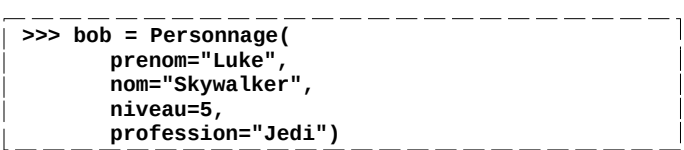

# DOCUMENTS **Création d'objets avec Python**

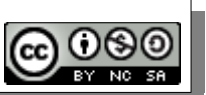

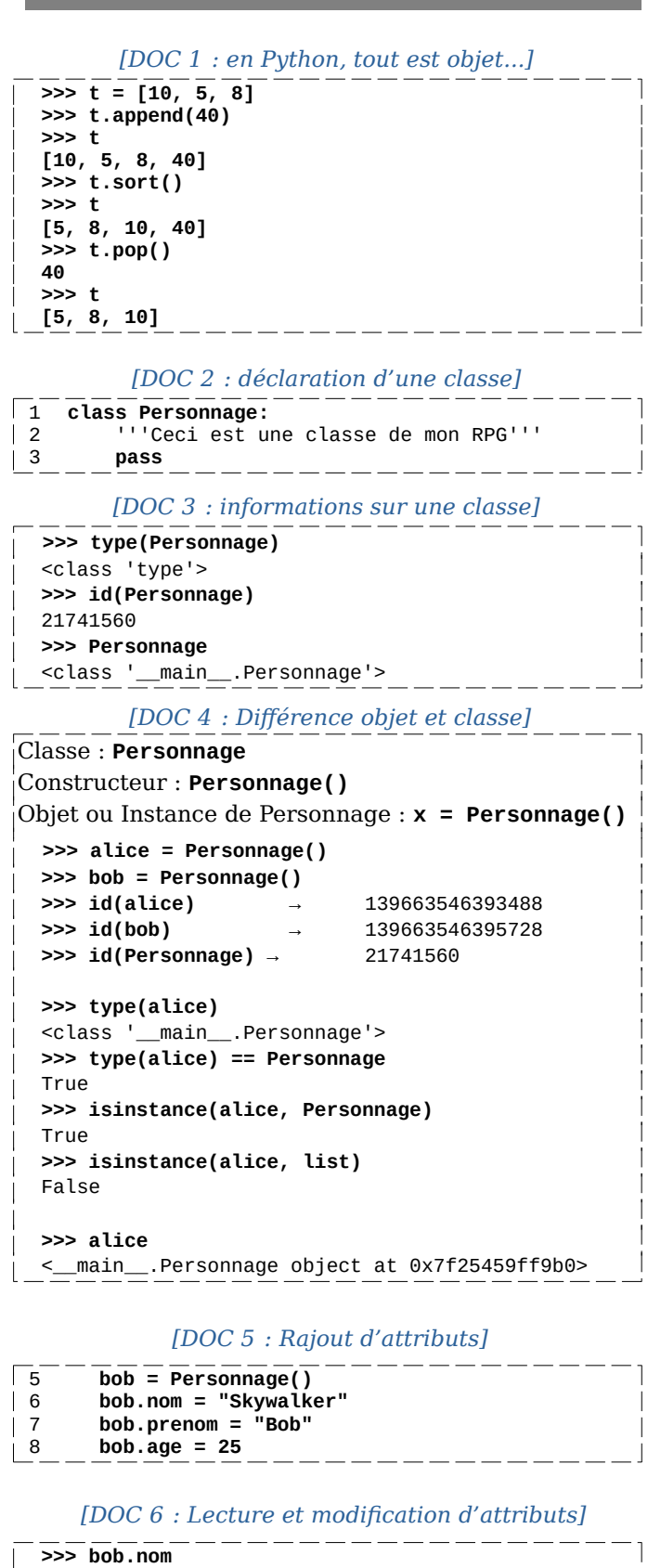

 'Skywalker'  **>>> bob.prenom**  'Bob'

 **>>> bob.nom = "Bond" >>> bob.nom**  'Bond'

## *[DOC 7 : Une vision d'un objet]*

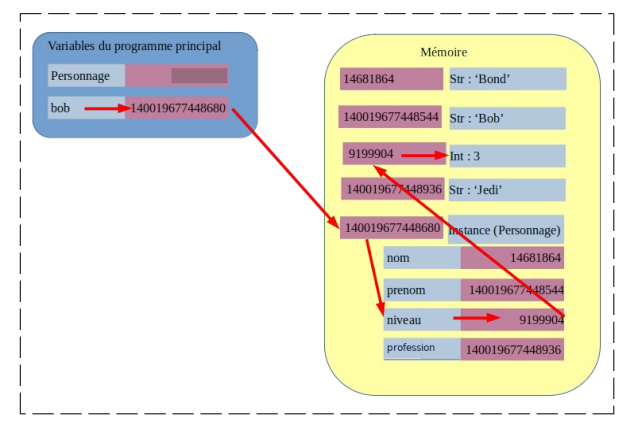

## *[DOC 8 : Déclaration de la méthode \_\_init\_₍)]*

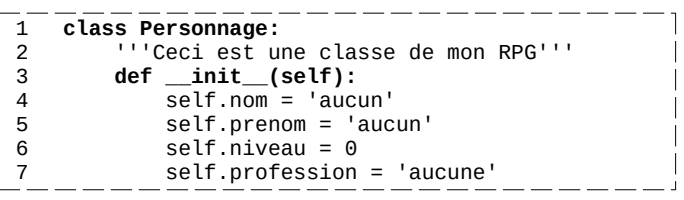

## *[DOC 9 : Conséquence sur les attributs à la création]*

```
 >>> p = Personnage() 
 >>> p.nom 
 'aucun' 
 >>> p.prenom 
 'aucun' 
 >>> p.niveau
\Theta
```
## *[DOC 10 : Liaison paramètres - attributs]*

 **class Personnage :** '''Ceci est une classe de mon RPG'''  **def \_\_init\_\_(self, a, b, c, d): self.nom = a self.prenom = b self.niveau = c self.profession = d >>> bob = Personnage("Luke", "S", 5, "Jedi")**

 **>>> bob.nom 'Luke'**

## *[DOC 11 : Pratique usuelle]*

 **class Personnage :** '''Ceci est une classe de mon RPG'''  **def \_\_init\_\_(self, nom, prenom): self.nom = nom self.prenom = prenom**

## *[DOC 12 : Valeurs par défaut]*

```
 class Personnage: 
    '''Ceci est une classe de mon RPG'''
    def __init__(self, nom='Aucun', niveau=1):
        self.nom = nom 
        self.niveau = niveau
```

```
 >>> alice = Personnage() 
 >>> alice.niveau 
 1
```
t,

## *[DOC 13 : Paramètres nommés]*

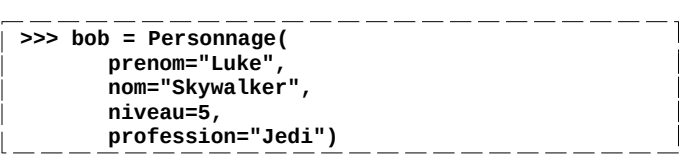